# TABLE SERVICE

THIS IS WHERE YOU CAN CONFIGURE YOUR SETTINGS FOR ORDERS THAT WILL BE TAKEN TO A TABLE IN YOUR VENUE

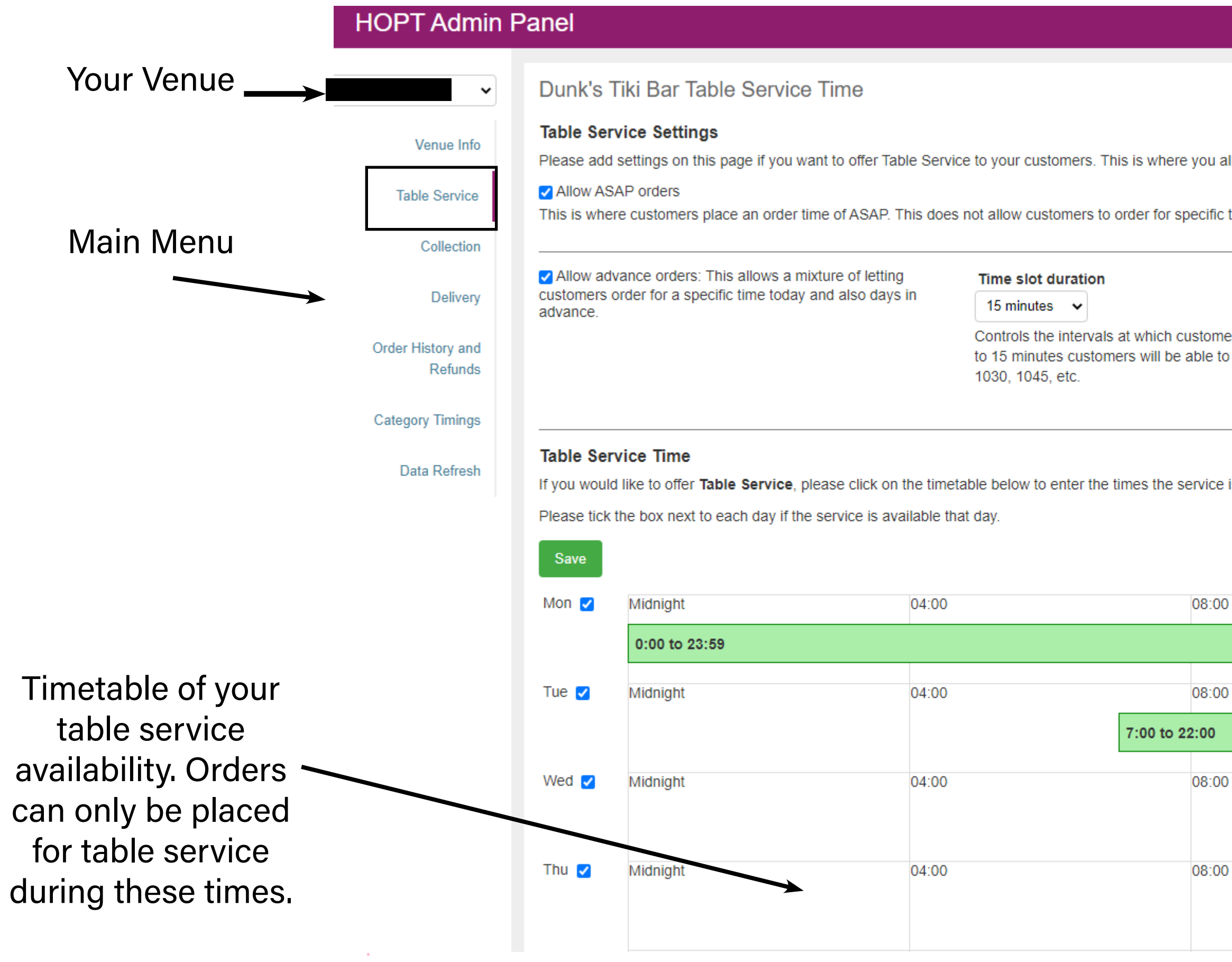

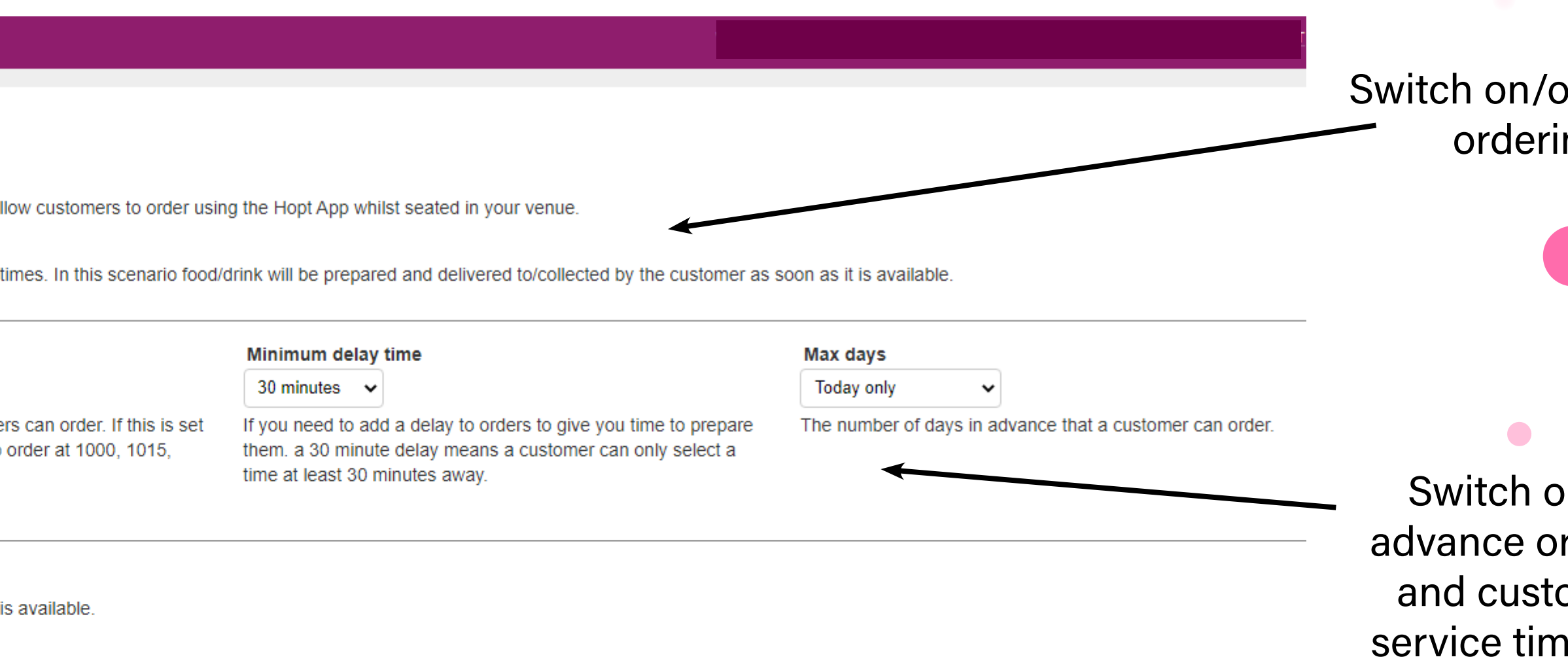

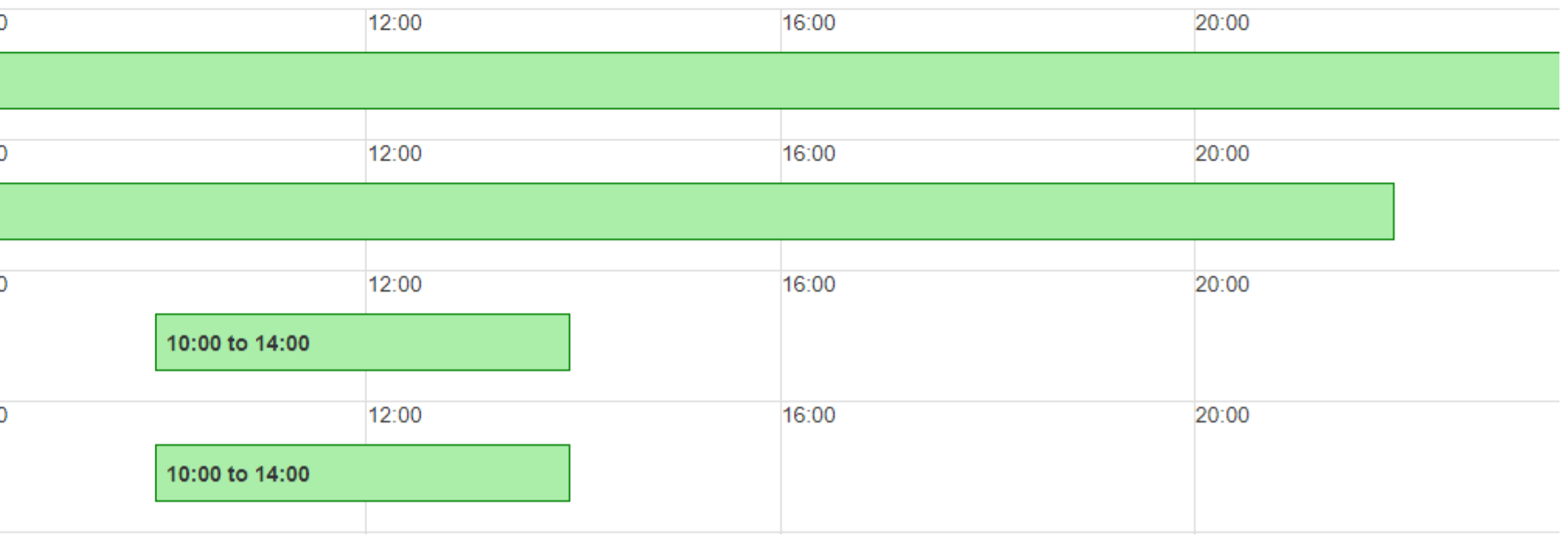

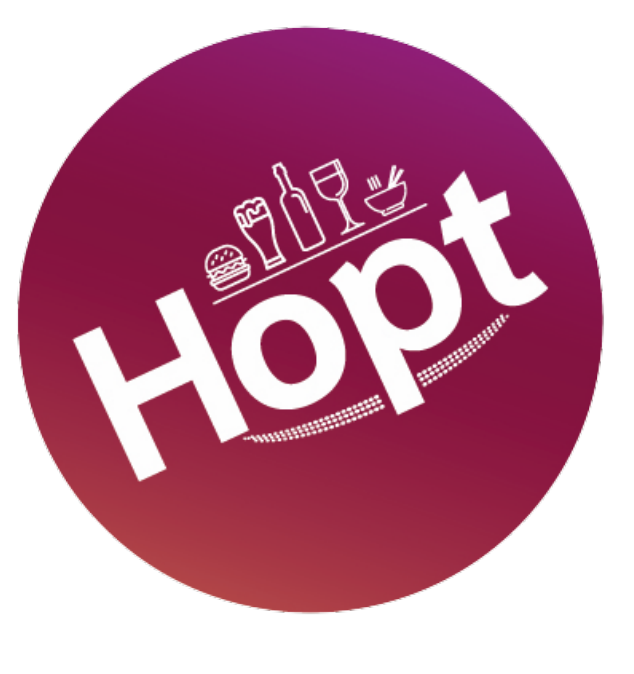

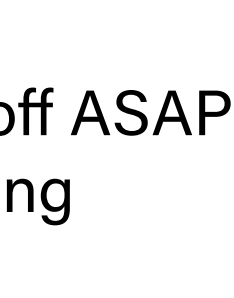

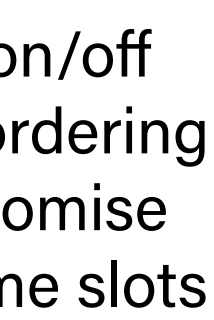

## TABLE SERVICE

### Changing your Table Service Settings

'Allow ASAP Orders' lets your customers order on demand. This is a good setting if you have a kitchen preparing orders as they come in from your usual menu and are ready to take them to the table as soon as they are prepared.

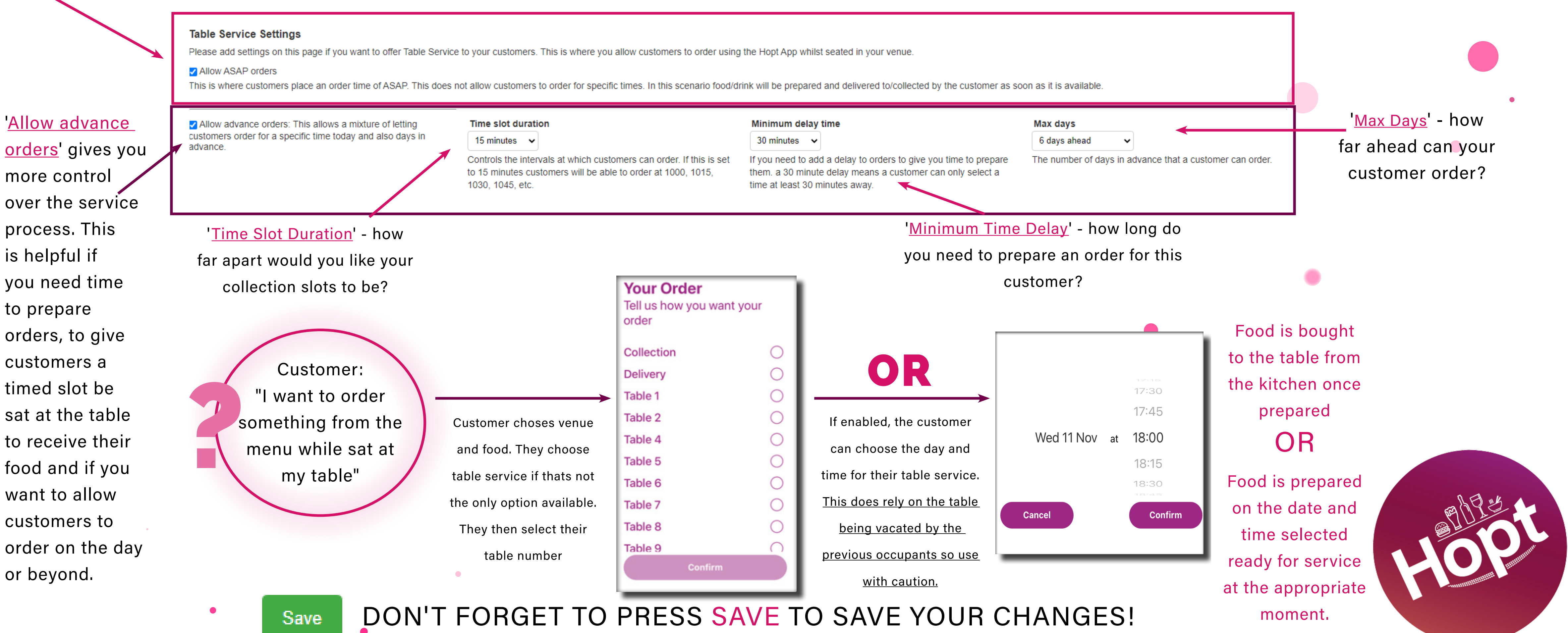

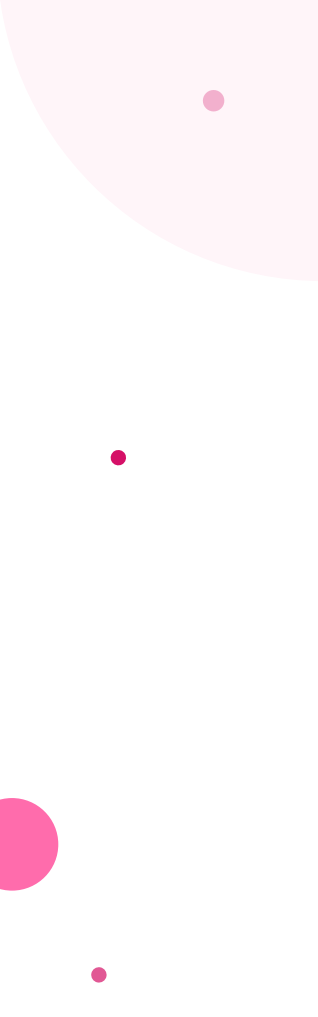

## TABLE SERVICE

### Changing your Table Service availability Customers will only be able to order table service during these times. These may not be the same as your general opening times.

### **Table Service Time**

0:00 to 23:59

If you would like to offer Table Service, please click on the timetable below to enter the times the service is available

04:00

04:00

Please tick the box next to each day if the service is available that day.

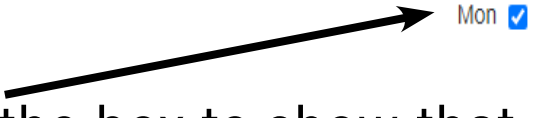

Tick the box to show that Tue **V** Midnight you are open on these days. The venue will not **offer table service as an** Wed **Z** Midnight option if the box is not ticked.

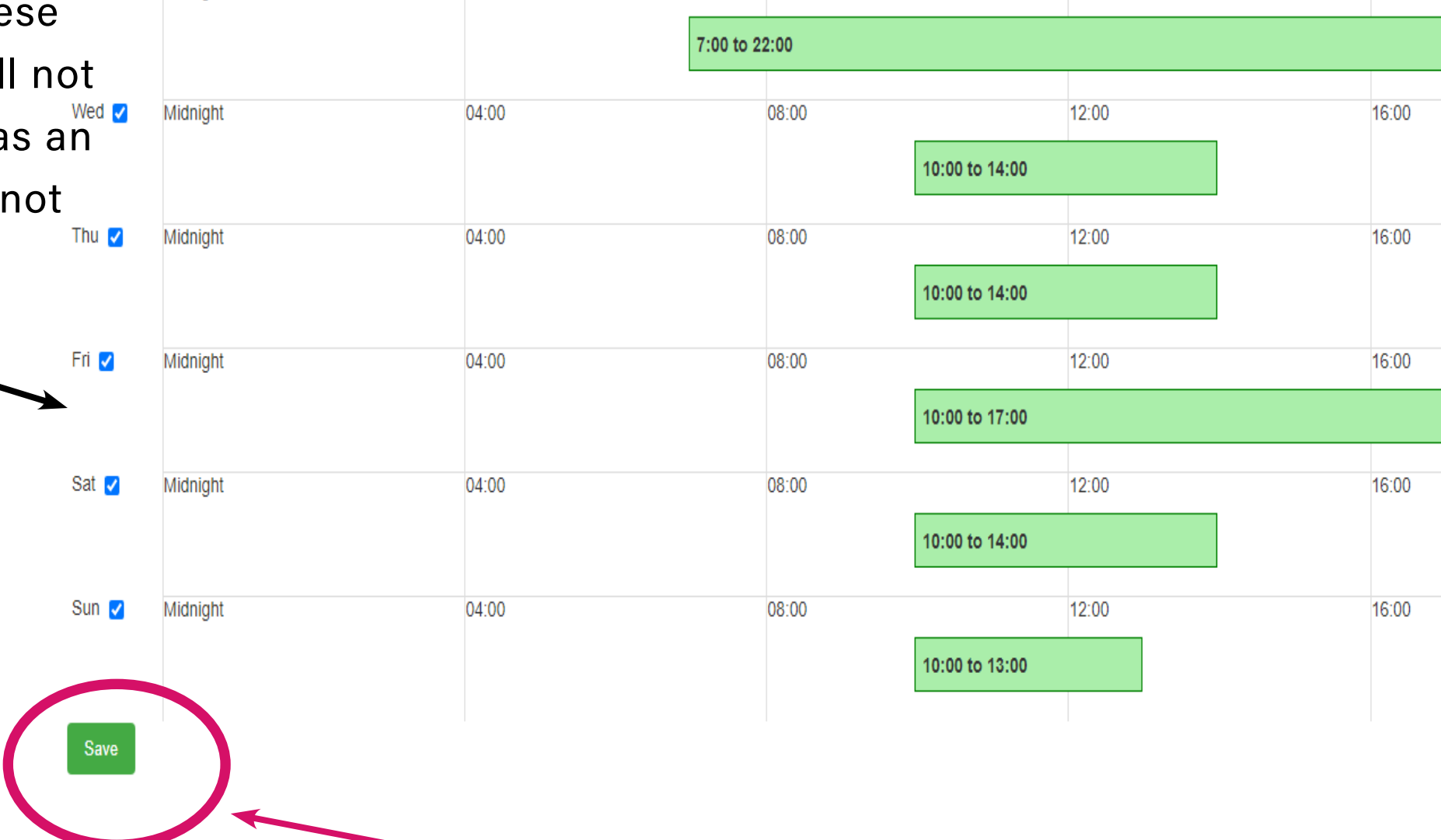

08:00

08:00

12:00

12:00

16:00

16:00

DON'T FORGET TO PRESS SAVE TO SAVE YOUR C

1) Click on the day you wish to change. A warning will appear - are you sure you want to change the times? If so, press 'OK'

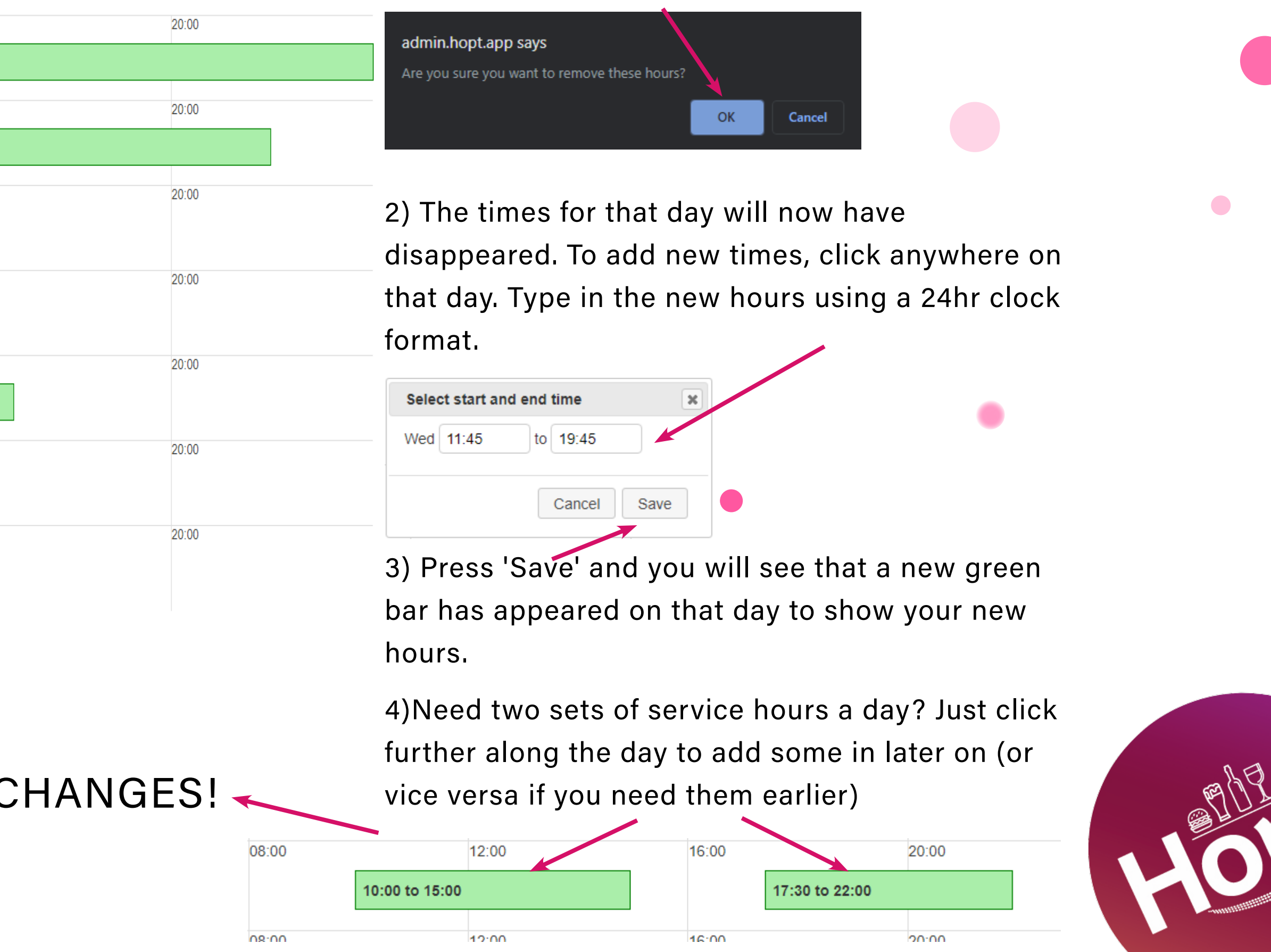

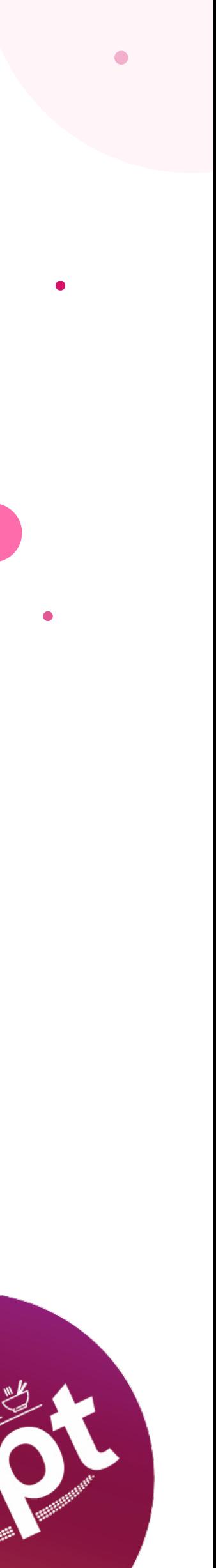